# **QGIS Application - Bug report #303**

**rasters conatining nulls are all black** *2006-09-24 06:38 AM - Redmine Admin*

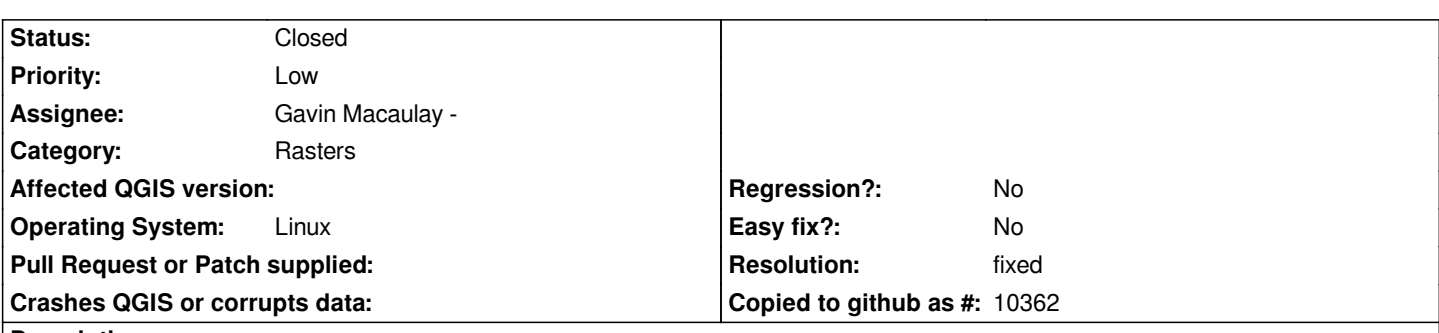

**Description**

*Open the attached Gtiff in QGIS. It will be all black though querying it proves it has wide data range. Propably the reason is QGIS can't handle null value it contains.*

*The Gtiff opens fine in [[OpenEV]] viewer.*

*Maciek*

#### **History**

## **#1 - 2006-10-22 02:34 AM - Gavin Macaulay -**

*Initial partial fix in commit:e260cc13 (SVN r5999). At least the nulls are plotted transparent now. Qgis still gets comfused when working out the colour mapping. More to come.*

### **#2 - 2006-10-23 01:35 AM - Gavin Macaulay -**

*- Resolution set to fixed*

*- Status changed from Open to Closed*

*Fixed in commit:e81f6320 (SVN r6000).*

### **#3 - 2009-08-22 12:46 AM - Anonymous**

*Milestone Version 0.8 deleted*

#### **Files**

*hipso03.dem\_GH\_selekt\_grow100.tif.bz2 22.9 KB 2006-09-24 Redmine Admin*